# SFU

### A Parallel Algorithm to Compute the Greatest Common Divisor of Sparse Multivariate Polynomials. Jiaxiong Hu and Michael Monagan. Department of Mathematics, Simon Fraser University, British Columbia, Canada. **Important Maple Syntax #\$** Assignment **3#\$'\*"M#\$;(%\*"J#\$3(M\*** produces 5 + <sup>x</sup> for **J**

Our algorithm considers multivariate GCD problems with at least three variables. The key of the algorithm is to determine the first modular GCD image which tells the correct *form* of the true GCD, then we use Zippel's sparse interpolation with this form to compute more modular images and apply Chinese remaindering to reconstruct the true GCD over  $\mathbb{Z}$ .

The first modular image can obtained as follows. Suppose  $a, b \in \mathbb{Z}[x_1, \ldots, x_n]$ are the input polynomials and let

where *l* is the number of terms of  $g(x_1, x_2)$ ,  $M_i$  is the *ith* monomial of  $g(x_1, x_2)$ and  $c_i \in \mathbb{Z}[x_3, ..., x_n]$  is the *i*th coefficient of  $g(x_1, x_2)$ . Our algorithm projects a and b down to bivariate polynomials by evaluating  $\{x_3, \ldots, x_n\}$  at specific point  ${e_3^k}$  $\{a_3^k, \ldots, e_n^k\}$  which satisfies the requirement of the Ben-Or/Tiwari interpolation. Then we compute bivariate

where p is a carefully chosen prime. We redo this for  $k = 0, 1, 2, ..., m$  until  $m$  is large enough. Now all bivariate GCDs should have the same monomials but different coefficients. For each monomial  $M_i(x_1, x_2)$  in the  $g_k$ , we form an integer sequence by collecting  $M_i$ 's coefficient in  $g_k$   $(0 \leq k \leq m)$ . Then the Ben-Or/Tiwari algorithm is applied to this sequence to interpolate the coefficient  $c_i \in \mathbb{Z}_p[x_3,\ldots,x_n]$ . For this to work we require  $m \geq 2t$  where  $t = \max_{i=1}^{l} (\# \text{ terms } c_i)$ , where t is not known in advance. So we must try  $t = 2, 4, 8, 16, \ldots$  stopping when we have redundancy. Obviously all polynomial coefficients  $c_i$  can be recovered in parallel. Moreover, all  $g_k$  can be computed in parallel as well. In general, this approach is easy to parallelize.

Instead of using powers of primes as evaluation points. We pick a *smooth prime* p of the form  $p-1 = \prod_{i=3}^n q_i$ , where the  $q_i$  are relatively prime and  $q_i > \deg_{x_i} g$ . For example, if  $\deg_{x_3} g \leq 6$ ,  $\deg_{x_4} g \leq 6$  and  $\deg_{x_5} g \leq 6$ , we could pick  $p = 1 + q_3 \times q_4 \times q_5 = 1 + 7 \times 8 \times 11 = 617.$ 

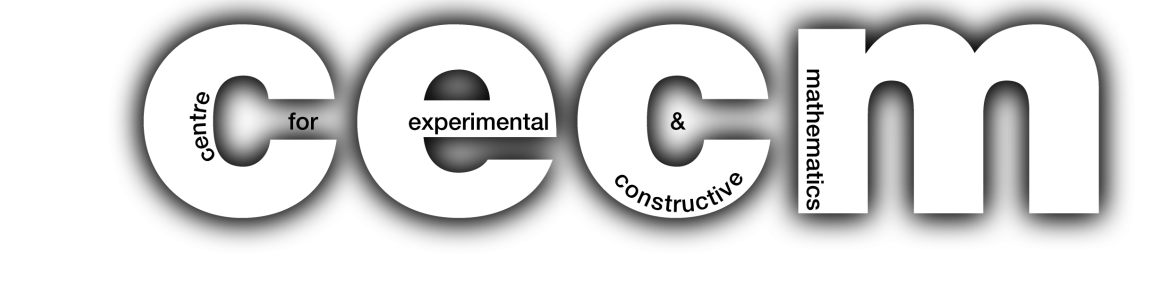

A further problem is that all underlying bivariate GCDs are monic over  $\mathbb{Z}_p$ . The leading coefficient of the true GCD is required to scale all bivariate GCDs consistently. We use Wang's leading coefficient algorithm [5] to solve this problem. We compute and factor the gcd  $h \in \mathbb{Z}[x_3, \ldots, x_n]$  of the leading coefficients of  $a, b \in \mathbb{Z}[x_3, \ldots, x_n][x_1, x_2]$ . This creates another sequential step in our algorithm. This is the main reason why we reduce to bivariate GCDs instead of univariate – we likely reduce the size of  $h$ . We also likely reduce  $t$  and hence the number of  $g_k$  needed. If  $a(x_1, x_2)$  and  $b(x_1, x_2)$  are dense (which they often are in practice) we lose nothing by doing this.

Efficient algorithms for computing greatest common divisors (GCD) of multivariate polynomials have been developed over the last 40 years. Many of the general purpose computer algebra systems are using either Zippel's GCD Algorithm [4] or the EEZ-GCD [3] Algorithm or both. Both algorithms sequentially interpolate variables one at a time which limits parallel speedup. Since multicore processors are now widely available, parallel algorithms are desirable. In this poster, we present a first multivariate GCD computation algorithm over  $\mathbb Z$ which is based on the Ben-Or/Tiwari interpolation [1]. By using Ben-Or/Tiwari interpolation, we reduce the number of points needed to interpolate the GCD and improve parallelism.

## Main idea:

$$
g = \gcd(a, b) = \sum_{i=1}^{l} c_i M_i(x_1, x_2)
$$

#### Taple implementations and the manipulations of the manipulations of the manipulations of the manipulations of the  $\alpha$ faque impiendidation and benemiaties. Maple implementation and benchmark:

$$
g_k = \gcd(a(x_1, x_2, e_3^k, \dots, e_n^k), b(x_1, x_2, e_3^k, \dots, e_n^k)) \in \mathbb{Z}_p[x_1, x_2]
$$

#### ],

Discrete logarithm method: Let  $\omega$  be a primitive element in  $\mathbb{Z}_p$  and let  $\omega_i = \omega^{(p-1)/q_i}$  so that the  $\omega_i$  are primitive  $q_i$ 'th root of unity of relatively prime order. Suppose a monomial in  $c_i$  is  $M = x^i y^j z^k$  where  $i, j, k$  are unknown and we have the value  $m = M(w_1, w_2, w_3)$  over  $\mathbb{Z}_p$ . So

> $m=\omega_3^i\omega$  $\dot{j}$  $j_{4}\omega_{5}^{k} = \omega^{i(p-1)/q_{3}}\omega^{j(p-1)/q_{4}}\omega^{k(p-1)/q_{5}}.$

We compute  $x = \log_{w} m$  by using Pohlig-Hellman which is easy because p is smooth. Now

 $x = i(p-1)/q_3 + j(p-1)/q_4 + k(p-1)/q_5 \mod (p-1)$  (1)

To solve for i, j, k, we take (1) mod  $q_3$  then  $q_4$  then  $q_5$ . For example, (1) mod  $q_3$ , we obtain

 $x = i(p-1)/q_3 + 0 + 0 \mod q_3,$ 

and we can solve this linear equation for i since  $(p-1)/q_3 = q_4 q_5$  is relatively prime to  $q_3$ . Remarks: the requirement  $q_i < \deg_{x_i} g$  means that two distinct monomials in  $c_i$  have distinct values at  $\omega_3, \omega_4, \omega_5 \mod p$ .

have compared it with Maple's default algorithm, an implementation of a large problems, our algorithm outperforms Maple's. For example, for input times faster. But it is an unfair game because the Maple's default algorithm Integrate or the control of the control of the control of the control of our algo- $\sum_{i=1}^{n}$   $\sum_{i=1}^{n}$   $C_1$  or  $C_1$  ( $U - 2$ )  $uv$ ) and rewell that divisions  $C_1$  is a compute  $col(\bar{z})$ In algorithms are provided below, where  $\frac{1}{\sqrt{2\pi}}$  matrix  $\frac{1}{\sqrt{2\pi}}$  selections are provided below, where We have implemented our algorithm in Maple without any parallelism and Zippel based algorithm by de Kleine, Monagan and Wittkopf[2]. For most polynomials having 40 variables and 4000 terms, our algorithm is almost 20 is almost entirely coded in C. So a timing comparison makes no sense and is not provided here. We plan to do a parallel implementation of our algorithm in C by using Cilk in the future. However, Compared with Zippel's algorithm, it's obvious that our algorithm uses fewer evaluation points  $- O(t)$ instead of  $O((n-2)dt)$  and fewer trial divisions –  $O(1)$  instead of  $O(n)$ . The numbers of evaluations (probes to the black box) to compute  $gcd(\overrightarrow{a}g, \overrightarrow{b}g)$  by both algorithms are provided below, where

interpolate. *Proc. 20th annual ACM Symp Theory Comp*, 1988, 301–309.<br>1 L de Kleine M. B. Monagan, A. D. Wittkonf. Algorithms for the Non-m [1 ] M. Ben-Or, P. Tiwari. A deterministic algorithm for sparse multivariate polynomial

| # variables $( X )$ | d            |      | T Zippel's algorithm New algorithm |     |
|---------------------|--------------|------|------------------------------------|-----|
| 3                   | 10           | 10   | 67                                 | 32  |
| 6                   | 20           | 20   | 474                                | 13  |
| 12                  | 40           | 40   | 2038                               | 14  |
| 12                  | $40^{\circ}$ | 100  | 3438                               | 32  |
| 15                  | 80           | 500  | 33653                              | 50  |
| 20                  | 50           | 200  | 17394                              | 69  |
| 30                  | 80           | 500  | <b>DNF</b>                         | 119 |
| 30                  | 100          | 1000 | <b>DNF</b>                         | 176 |

# References:

#### Example:

We compute the first modular GCD of  $a = g \times \bar{a}$  and  $b = g \times b \in \mathbb{Z}[x, y, z, u]$ , where

$$
\overline{a} = zux + 1
$$
,  $\overline{b} = zuy + 1$  and  $g = (z + u) x6y$ 

with pure lexgraphic order  $x > y > z > u$ . We also suppose all bivariate GCDs to compute are over  $\mathbb{Z}_p[x,y]$ .

Leading coefficient: The GCD of the leading coefficients of  $a(x, y)$  and  $b(x, y)$  is  $zu(z +$  $u$ ). Wang's algorithm heuristically determines that the leading coefficient of the true GCD is  $C(z, u) = (z + u).$ 

A smooth prime: We compute one univariate image of q in each variable (in parallel) and obtain  $\deg_z g = 4$  and  $\deg_u g = 5$ . A smooth prime p for the discrete logarithm is 31 since  $31 - 1 = 30 = 5 \times 6$  where  $5 > \deg_z g$ ,  $6 > \deg_u g$  and  $gcd(5, 6) = 1$ . A generator of  $\mathbb{Z}_{31}$  is 17 which is randomly chosen. The evaluation point for  $(z, u)$  is

$$
\mathbf{e}^k = (8^k \equiv 17^{k(31-1)/5} \mod 31, \ 26^k \equiv 17^{k(31-1)/6} \mod 31).
$$

The Ben-Or/Tiwari: All computations below are over  $\mathbb{Z}_{31}$ . First iteration: We compute  $g_0$  and  $g_1$  in parallel:

> $g_0 = C(\mathbf{e}^0) \gcd(a(x, y, \mathbf{e}^0), b(x, y, \mathbf{e}^0)) = 2x^6y^5 + 1xy^2 + 2y,$  $g_1 = C(e^1) \gcd(a(x, y, e^1), b(x, y, e^1)) = 3x^6y^5 + 27xy^2 + 29y.$

We apply Berlekamp/Massey Algorithm(BMA) to sequences  $\{1, 27\}$  and  $\{2, 29\}$  in parallel and obtain the connection polynomials  $4v + 1$  and  $v + 1$ .

Second iteration: We compute  $g_2$  and  $g_3$  in parallel:

 $g_2 = C(e^2) \gcd(a(x, y, e^2), b(x, y, e^2)) = 27x^6y^5 + 16xy^2 + 3y,$  $g_3 = C(e^3) \gcd(a(x, y, e^3), b(x, y, e^3)) = 15x^6y^5 + 29xy^2 + 26y.$ 

We apply BMA to  $\{1, 27, 16, 29\}$  and  $\{2, 29, 3, 26\}$  in parallel and obtain the connection polynomials  $4v + 1$  and  $16v^2 + 2v + 1$ . The first connection polynomial remains the same and has degree 1, so there is 1 term in the coefficient of  $xy^2$ .

Third iteration: We compute  $g_k$  ( $4 \le k \le 7$ ) in parallel:

 $g_4 = C(e^4) \gcd(a(x, y, e^4), b(x, y, e^4)) = 9x^6y^5 + 8xy^2 + 24y,$  $g_5 = C(e^5) \gcd(a(x, y, e^5), b(x, y, e^5)) = 7x^6y^5 + 30xy^2 + 1y,$  $g_6 = C(e^6) \gcd(a(x, y, e^6), b(x, y, e^6)) = 9x^6y^5 + 4xy^2 + 17y,$  $g_7 = C(\mathbf{e}^7) \gcd(a(x, y, \mathbf{e}^7), b(x, y, \mathbf{e}^7)) = 28x^6y^5 + 15xy^2 + 12y.$ 

 $y^5 + (z^4u^3)xy^2 + (u^5z^3 + u)y,$ 

 $\frac{1}{100}$  connection porynomial is unchanged and has demonstration of the Ren-C  $\frac{10}{20}$  COMpute the TOOLS OF  $v + 4$  and  $v + 2v + 10$  (Teversing the coefficients  $\{3, 26\}$ , which are the evaluated monomials in the coefficients of  $xy^2$  and y corresponding to  $u^5z^3$  and 26 is corresponding to  $u^1$ . The coefficient  $C_1$  of  $C_2$ ,  $C_3$  of  $u^5z^3$ , u can be obtained by linear system  $C_2 \times 3^0 + C_3 \times 26^0 = 2$  and We run BMA with input  $\{2, 29, 3, 26, 24, 1, 17, 12\}$  and obtain  $16v^2 + 2v + 1$ . Since the connection polynomial is unchanged and has degree 2, there are 2 terms in the coefficient of  $y$ . The next step of the Ben-Or/Tiwari algorithm is to compute the roots of  $v + 4$  and  $v^2 + 2v + 16$  (reversing the coefficients of connection polynomials). The roots of  $v + 4$  and  $v^2 + 2v + 16$  are 27 and respectively. By discrete logarithm method, 27 is corresponding to  $z^4u^3$ , 3 is  $z^4u^3$  can be computed by equation  $C_1 \times 27^0 = 1$ . So  $C_1 = 1$ . The coefficients  $C_2 \times 3^1 + C_3 \times 26^1 = 29$ . So  $C_2 = 1$  and  $C_3 = 1$ . Finally, we conclude that

[2 ] J. de Kleine, M. B. Monagan, A. D. Wittkopf. Algorithms for the Non-monic case of the Sparse Modular GCD Algorithm. *ISSAC'05*, ACM Press, 2005, 124–131.

[3 ] P. Wang. The EEZ-GCD Algorithm. *SIGSAM Bulletin*, 14, 1980, 50–60.

[4 ] R. E. Zippel. Probabilistic algorithms for sparse polynomials. *EUROSAM '79*, Springer-

- 
- 
- 
- Verlag LNCS, 2, 1979, 216–226.

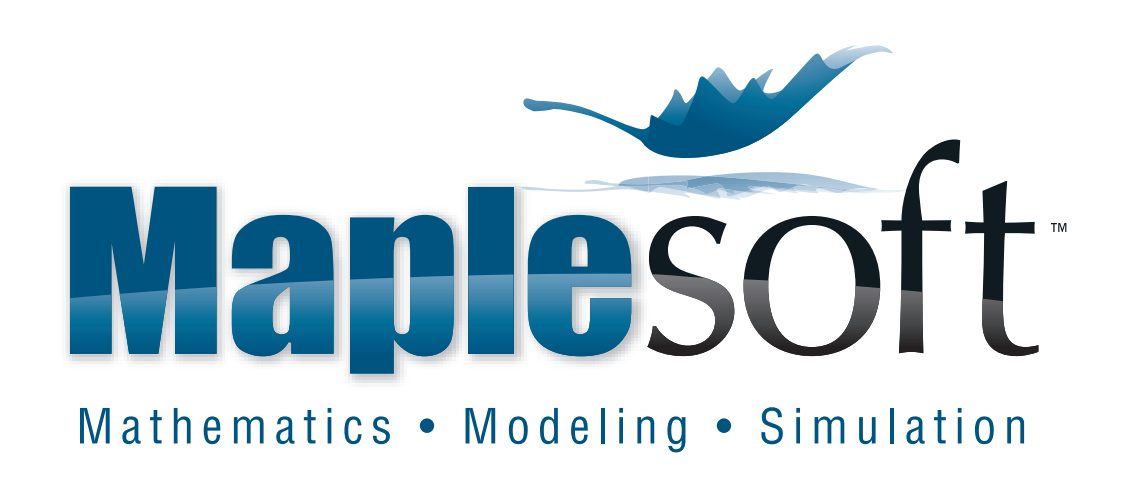

 $G = (z + u) x^6 y^5 + (z^4 u^3) xy^2 + (u^5 z^3 + u) y \mod 31.$ 

 $\text{area} = 10$  **terms**  $\text{= 20}$  +  $b =$ randpo $\text{Ly}(X, degree = 10, terms = 20) + 1,$  $\bar{a}$  =randpoly $(X, degree = 10, terms = 20) + 1,$  $\overline{b}$  =randpoly $(X, degree = 10, terms = 20) + 1,$  $g =$ randpoly $(X, degree = d, terms = T) + 1.$